Joseph C. Osborn CSCI 051a Spring 2020

### v

# Perceptron learning algorithm

initialize weights of the model randomly

repeat until you get all examples right:

- for each "training" example (in a random order):
  - calculate current prediction on the example
  - if wrong:

$$w_i = w_i + \lambda * (actual - predicted) * x_i$$

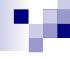

# Perceptron learning

A few missing details, but not much more than this

Keeps adjusting weights as long as it makes mistakes

If the training data is linearly separable the perceptron learning algorithm is guaranteed to converge to the "correct" solution (where it gets all examples right)

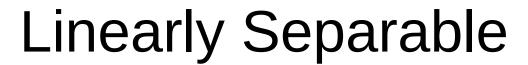

| $X_1$ | X <sub>2</sub> | $x_1$ and $x_2$ |
|-------|----------------|-----------------|
| 0     | 0              | 0               |
| 0     | 1              | 0               |
| 1     | 0              | 0               |
| 1     | 1              | 1               |

| $X_1$ | X <sub>2</sub> | $X_1$ or $X_2$ |
|-------|----------------|----------------|
| 0     | 0              | 0              |
| 0     | 1              | 1              |
| 1     | 0              | 1              |
| 1     | 1              | 1              |

| $X_1$ | X <sub>2</sub> | $X_1$ <b>xor</b> $X_2$ |
|-------|----------------|------------------------|
| 0     | 0              | 0                      |
| 0     | 1              | 1                      |
| 1     | 0              | 1                      |
| 1     | 1              | 0                      |

A data set is linearly separable if you can separate one example type from the with a line other

Which of these are linearly separable?

### Which of these are linearly separable?

| $X_1$ | X <sub>2</sub> | $x_1$ and $x_2$ |          |
|-------|----------------|-----------------|----------|
| 0     | 0              | 0               | <b>-</b> |
| 0     | 1              | 0               | ),       |
| 1     | 0              | 0               | ),       |
| 1     | 1              | 1               | ),       |

| $X_1$ | X <sub>2</sub> | $X_1$ or $X_2$ |
|-------|----------------|----------------|
| 0     | 0              | 0              |
| 0     | 1              | 1 🧶            |
| 1     | 0              | 1 •            |
| 1     | 1              | 1              |

| $X_1$ | X <sub>2</sub> | $X_1$ <b>xor</b> $X_2$ |  |
|-------|----------------|------------------------|--|
| 0     | 0              | 0                      |  |
| 0     | 1              | 1                      |  |
| 1     | 0              | 1                      |  |
| 1     | 1              | 0                      |  |

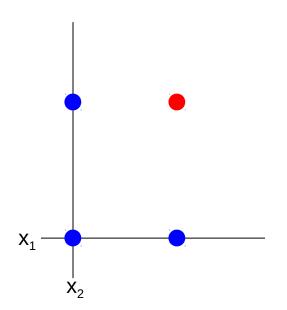

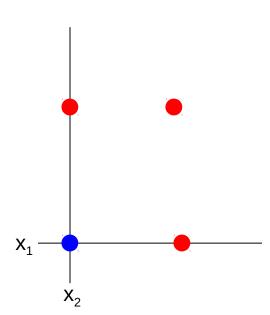

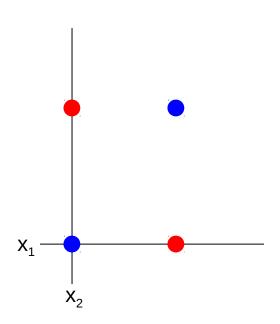

### Which of these are linearly separable?

| $X_1$ | X <sub>2</sub> | $X_1$ and | <b>(</b> 2 |
|-------|----------------|-----------|------------|
| 0     | 0              | 0         |            |
| 0     | 1              | 0         |            |
| 1     | 0              | 0         |            |
| 1     | 1              | 1         |            |

|   | $X_1$ | X <sub>2</sub> | $X_1$ or $X_2$ |
|---|-------|----------------|----------------|
| • | 0     | 0              | 0              |
|   | 0     | 1              | 1              |
|   | 1     | 0              | 1              |
|   | 1     | 1              | 1              |
|   |       |                | I              |

| $X_1$ | <b>X</b> <sub>2</sub> | $X_1$ <b>xor</b> $X_2$ |
|-------|-----------------------|------------------------|
| 0     | 0                     | 0                      |
| 0     | 1                     | 1                      |
| 1     | 0                     | 1                      |
| 1     | 1                     | 0                      |

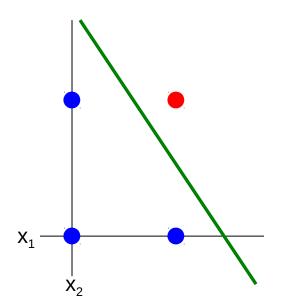

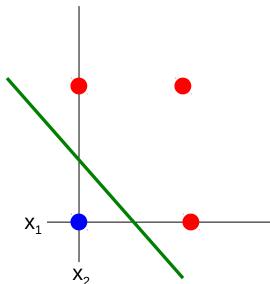

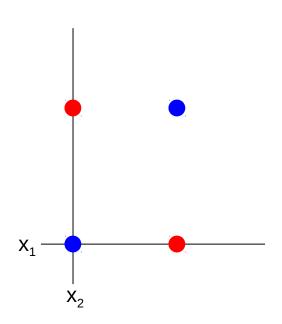

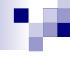

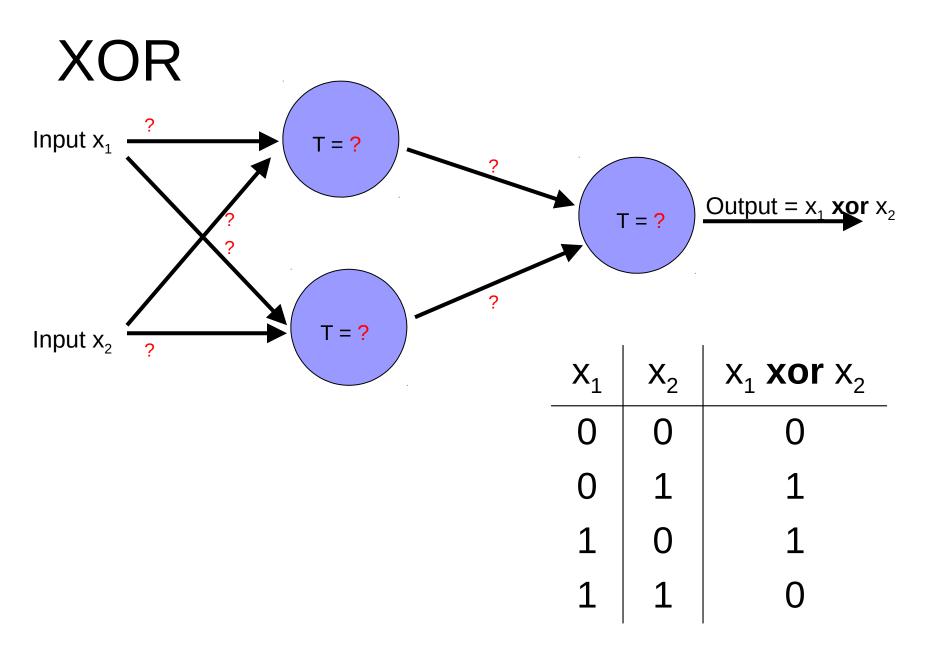

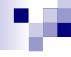

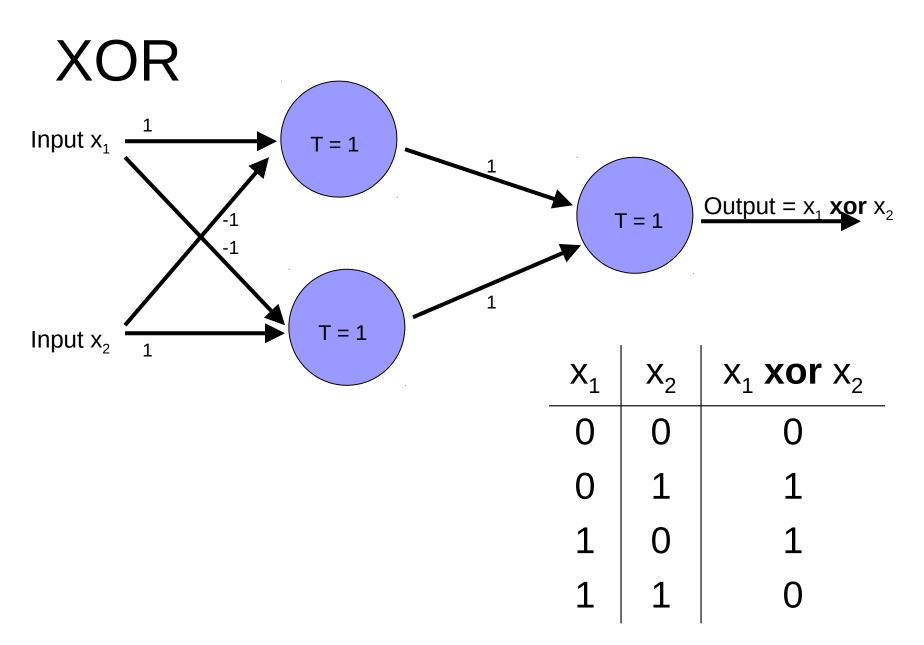

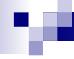

# Learning in multilayer networks

Similar idea as perceptrons

Examples are presented to the network

If the network computes an output that matches the desired, nothing is done

If there is an error, then the weights are adjusted to balance the error

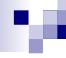

# Learning in multilayer networks

Key idea for perceptron learning: if the perceptron's output is different than the expected output, update the weights

Challenge: for multilayer networks, we don't know what the expected output/error is for the internal nodes

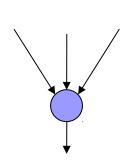

expected output?

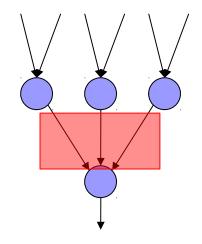

perceptron

multi-layer network

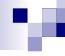

Say we get it wrong, and we now want to update the weights

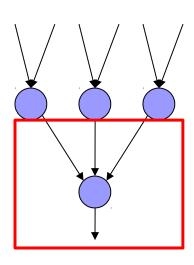

We can update this layer just as if it were a perceptron

Say we get it wrong, and we now want to update the weights

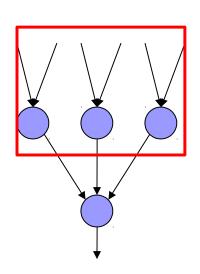

"back-propagate" the error (actual – predicted):

Assume all of these nodes were responsible for some of the error

How can we figure out how much they were responsible for?

Say we get it wrong, and we now want to update the weights

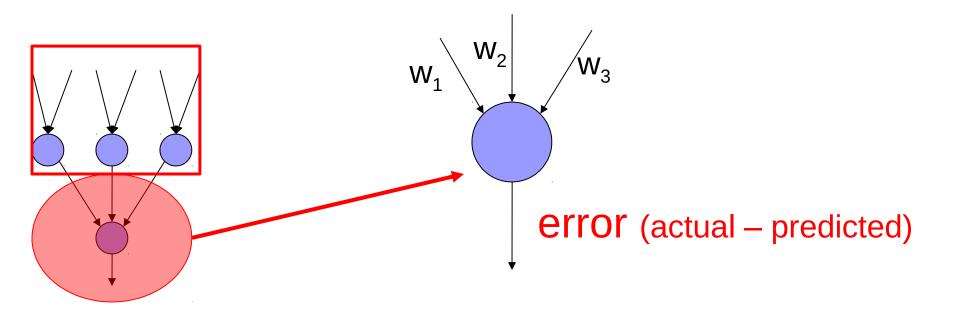

error for node *i* is: w<sub>i</sub> error

### м

# Backpropagation

Say we get it wrong, and we now want to update the weights

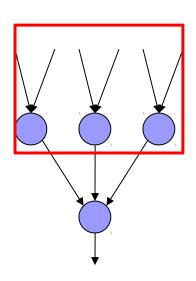

Update these weights and continue the process back through the network

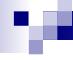

calculate the error at the output layer

backpropagate the error up the network

Update the weights based on these errors

Can be shown that this is the appropriate thing to do based on our assumptions

That said, many neuroscientists don't think the brain does backpropagation of errors

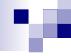

### Neural network regression

Given enough hidden nodes, you can learn *any* function with a neural network

#### Challenges:

- overfitting learning only the training data and not learning to generalize
- picking a network structure
- can require a lot of tweaking of parameters, preprocessing, etc.

# Handwritten digits (MNIST)

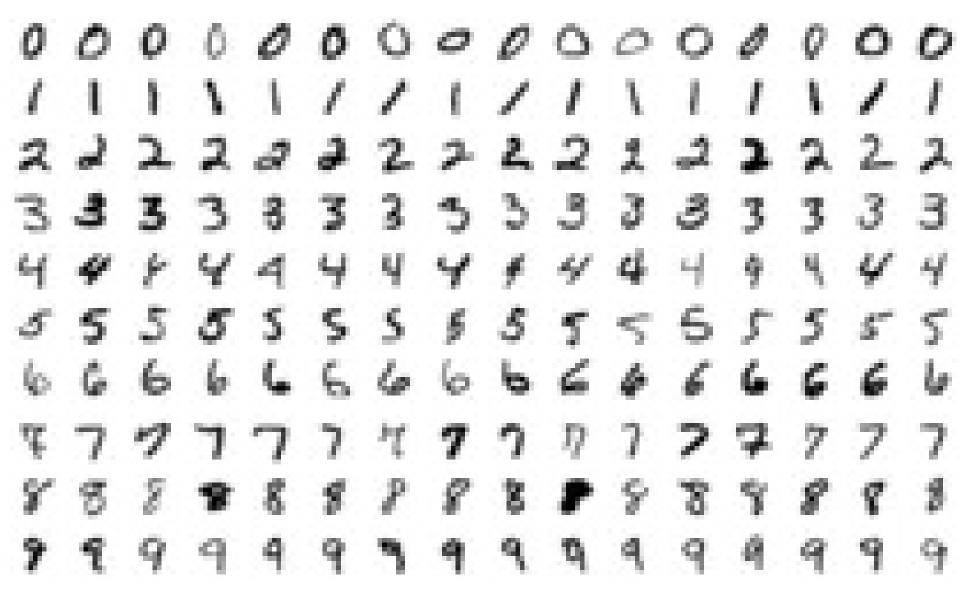

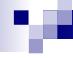

### Summary

Perceptrons, one layer networks, are insufficiently expressive

Multi-layer networks are sufficiently expressive and can be trained by error back-propagation

Many applications including speech, driving, hand written character recognition, fraud detection, driving, etc.

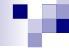

### Our python NN module

#### Data:

| <b>X</b> <sub>1</sub> | $X_2$ | X <sub>3</sub> | $X_1$ and $X_2$ |  |
|-----------------------|-------|----------------|-----------------|--|
| 0                     | 0     | 0              | 1               |  |
| 0                     | 1     | 0              | 0               |  |
| 1                     | 0     | 0              | 1               |  |
| 1                     | 1     | 0              | 0               |  |
| 0                     | 0     | 1              | 1               |  |
| 0                     | 1     | 1              | 1               |  |
| 1                     | 0     | 1              | 1               |  |
| 1                     | 1     | 1              | 0               |  |
|                       |       | 1              |                 |  |

```
table = \
[ ([0.0, 0.0, 0.0], [1.0]),
  ([0.0, 1.0, 0.0], [0.0]),
  ([1.0, 0.0, 0.0], [1.0]),
  ([1.0, 1.0, 0.0], [0.0]),
  ([0.0, 0.0, 1.0], [1.0]),
  ([0.0, 1.0, 1.0], [1.0]),
  ([1.0, 0.0, 1.0], [1.0]),
  ([1.0, 1.0, 1.0], [0.0]) ]
```

### Н

### Data format

#### list of examples

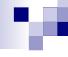

# Training on the data

Construct a new network:

>>> nn = NeuralNet(3, 2, 1)

constructor: constructs a new NN object

input nodes output nodes

hidden nodes

### М

# Training on the data

Construct a new network:

>>> nn = NeuralNet(3, 2, 1)2 hidden nodes 3 input nodes 1 output node

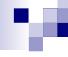

# Training on the data

```
>>> nn.train(table)
```

error 0.195200

error 0.062292

error 0.031077

error 0.019437

error 0.013728

error 0.010437

error 0.008332

error 0.006885

error 0.005837

error 0.005047

by default trains 1000 iteration and prints out error values every 100 iterations

### м

### After training, can look at the weights

```
>>> nn.train(table)
>>> nn.get_IH_Weights()
[[ [w1a, w1b, w1c],
 [w2a, w2b, w2c]],
 [b1, b2]]
```

### M

### After training, can look at the weights

```
>>> nn.get_HO_Weights()
[[ [w1a, w1b] ],
 [b1]]
```

### Many parameters to play with

nn.train(training\_data) carries out a training cycle. As specified earlier, the training data is a list of input-output pairs. There are four optional arguments to the train function:

learning\_rate defaults to 0.5.

iterations defaults to 1000. It specifies the number of passes over the training data.

print\_interval defaults to 100. The value of the error is displayed after print\_interval passes over the data; we hope to see the value decreasing. Set the value to 0 if you do not want to see the error values.

You may specify some, or all, of the optional parameters by name in the following format.

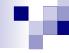

# Calling with optional parameters

```
>>> nn.train(table, iterations = 5, printInterval = 1) error 0.005033
```

error 0.005026

error 0.005019

error 0.005012

error 0.005005

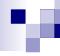

### Optional parameters

See:

https://cs.pomona.edu/classes/cs51a/examples/optional\_parameters.txt

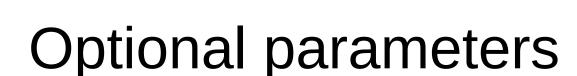

Check out the constructor of NeuralNet for another interesting optional parameter: activation function!

It may be worth experimenting with different activation functions to see what happens to accuracy and run time...

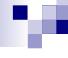

### Train vs. test

#### TrainData

| input | output |
|-------|--------|
| 0.0   | 0.00   |
| 0.2   | 0.04   |
| 0.4   | 0.16   |
| 0.6   | 0.36   |
| 0.8   | 0.64   |
| 1.0   | 1.00   |

#### >>> nn.train(trainData)

>>> nn.test(testData)

#### **TestData**

| input | output |
|-------|--------|
| 0.3   | 0.09   |
| 0.5   | 0.25   |
| 0.7   | 0.49   |
| 0.8   | 0.64   |
| 0.9   | 0.81   |